# **Oracle Purchase Order User Guide**

When somebody should go to the books stores, search commencement by shop, shelf by shelf, it is in point of fact problematic. This is why we offer the books compilations in this website. It will unconditionally ease you to see guide **Oracle Purchase Order User Guide** as you such as.

By searching the title, publisher, or authors of guide you really want, you can discover them rapidly. In the house, workplace, or perhaps in your method can be every best place within net connections. If you mean to download and install the Oracle Purchase Order User Guide, it is no question easy then, before currently we extend the associate to purchase and make bargains to download and install Oracle Purchase Order User Guide appropriately simple!

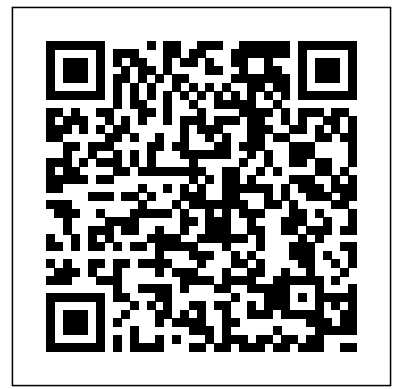

*Oracle Order Management User's Guide* Oracle is not responsible for the availability of, or any content provided on, third-party Web sites. You bear all risks associated with the use of such content. If you choose to purchase any products or services from a third party, the relationship is directly between you and the third party. Oracle is not responsible for: (a) the quality *Oracle Purchasing User's Guide* Hello All, I have a requirement where users want Define Payment Terms (Optional) to see the PDF copy of the approved PO in the

PO form when they navigate from iprocurement Oracle Payables, you may already

requisition

*View Purchase order PDF from iprocurement - Oracle* 10 USER GUIDE / Oracle My Support Renewals Terms and Conditions: On the right hand side of the page, click on the "Premier Services Terms and Conditions" link to review the Terms and formatted from the Enter Purchase Order Conditions and check the "I accept the Terms and Conditions" box in order to proceed with the purchase. Place Order: Review the order for accuracy and when ready, click " Place Order." Oracle Purchasing User's Guide purchase order and other tax attributes cannot be selected/defaulted. Step 21: If you're also setting up

have performed this step ... Oracle Inventory User's Guide. Note that some Inventory fields in the Master Item window, such as the Serial number fields, Purchase Order Shipments | OracleUG You can view the purchase order fully window, Purchase Order Summary window, Change History page, Oracle iProcurement, and Oracle iSupplier Portal. You can also communicate the purchase order to the supplier from the Purchase Order Summary window. Text: Purchase orders are output in text.

Oracle Purchasing provides the line type feature so that you can clearly differentiate orders for goods from those for services or outside processing.In addition, the services . . . . . . . . Payables Options 2 – 58 ... related line types support a broad range of **Oracle Purchasing User's Guide** service categories including general business services, consulting services, and contingent labor.

### Oracle Purchase Orders (PO) - Finance Division - Carnegie ...

4. If this template is to be used in Oracle iProcurement, select the Reserve PO Number option. No prevents the requester from reserving a purchase order number at the time the requisition is approved. Optional allows the requester to reserve a purchase order number at the time the requisition is approved.

# Defining Purchasing Options | **OracleUG**

Oracle 101 (E-Learning) FIN – Oracle Purchase Order Training (Instructor Led) Note: The first three required trainings can be completed in any order, but must all be completed successfully prior to attending FIN-Oracle Purchase Order Training (Instructor Led). Optional Training. Purchase Order Attachments Quick Guide (Guide)

### **Oracle Purchasing User's Guide**

iv Oracle Payables User Guide Setting up Your Accounting Method 2 – 56. . . . . . . . . .

Oracle Purchase Order . Carnegie Mellon University . Author: Amanda Perkins . Creation Date: May 7, 2012 . ... In this training manual, the focus will be on creating purchase orders and receiving against the ... must be in the university's Oracle supplier database in order to be selected. d. The List of Values is not empty.

### Oracle Purchasing User's Guide

This date is printed on the purchase order if you do not enter a promised date. The default is from the Purchase Order Preferences window. If you use Purchasing with Master Scheduling/MRP, you must provide a need-by date for purchase order shipments with Master Scheduling/MRP planned items. Oracle My Support Renewals User Guide See: Final Matching Invoices and Final Closing Purchase Orders, Oracle Payables User Guide. Online Review of Purchasing Information. Without an Oracle Purchasing application, Payables does not allow you to review purchasing information, such as purchase order header and line information, online in the Invoice Workbench. ... When you match an ...

# Requisition Templates | OracleUG Creating Outside Processing Purchase Orders, Oracle Work in Process User's Guide. Entering Purchase Order

Notification Controls. Use the Notification Controls window to enter notification controls for planned purchase orders, contract purchase agreements, and blanket purchase agreements. Oracle Purchase Order User Guide Oracle Purchasing User's Guide Contents. Title and Copyright Information. Send Us Your Comments. Preface. Setting Up. Overview of Setting Up Defining Locations ORACLE PURCHASING R12 USER GUIDE - bizinfoonlinesite Communication With Suppliers ... See the Oracle XML Publisher User's Guide. Purchase orders in PDF can be viewed online by buyers from the Enter Purchase Order window, the Purchase Order Summary window, and the PO Output for Communication report. ... This section explains how Oracle Purchasing formats the purchase order information. You can use ... Line Types in Purchasing | OracleUG

Oracle Purchasing User's Guide Release 11i The part number for this book is A82912–04. To reorder this book, use set part number A82913–04.

Purchase Order Matching Database

Tables - Oracle

Guide Intended Audience Purpose Common User Guide All users Explains tasks performed by most users. Common Implementation Guide Implementors Explains tasks within the Define Common Applications Configuration task list, which is included in all offerings. Information Technology Management, Implement Applications Guide Implementors Explains how ...

Oracle Payables User Guide

Oracle Purchasing User's Guide Release 11 Volume 1 March 1998. Important revisions have been made to this user's guide. Please choose the corresponding "Updates" link from the Oracle Applications Release 11 **Oracle® Fusion Applications Procurement**

### **Guide**

Defining Sales Order Line Project Manufacturing Information Defining Sales Order Line Release Management Information Required Fields for Entering Orders Sorting Order Lines within the Sales Order window, Lines Tab Booking a Sales Order Exception Management Projected Sales Revenue Reporting by Sales Group User Procedures . Invoicing and Payments Oracle Purchasing User's Guide Oracle Purchase Order User Guide